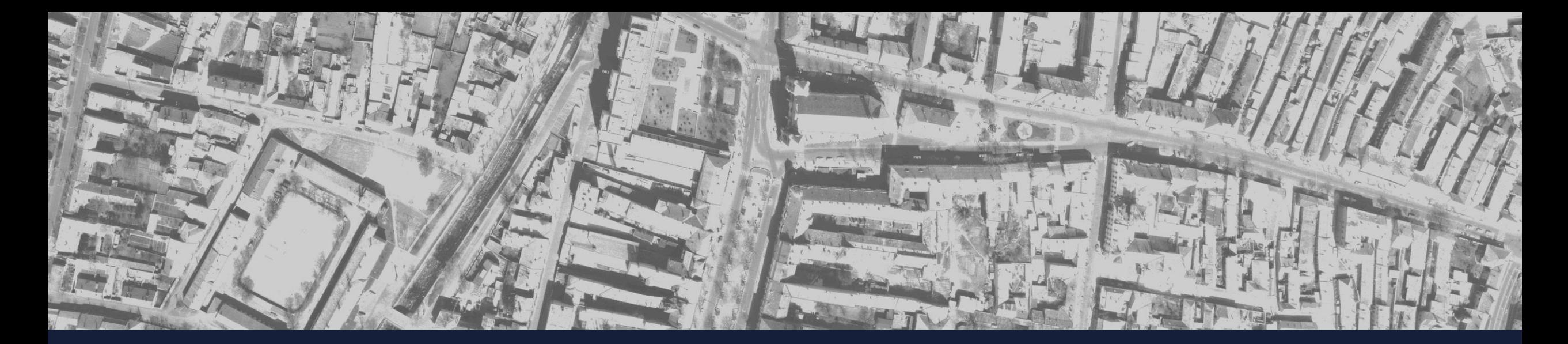

# **Ortofotó előállítása archív légifelvételekből, nyílt forráskódú szoftverek segítségével**

**Készítette: Lengyel Ágoston**

**Konzulens: Dr. habil. Molnár Gábor Péter**

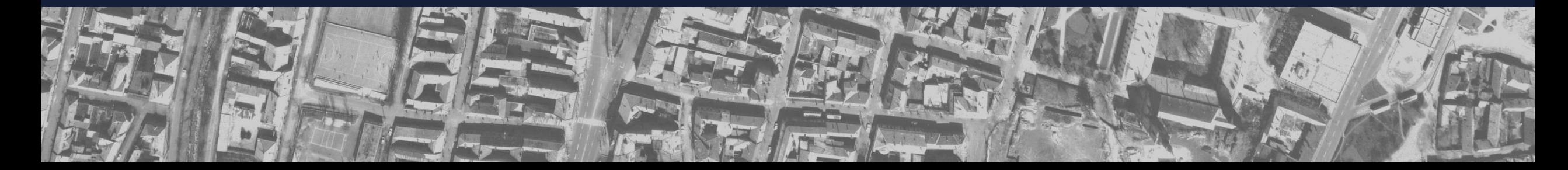

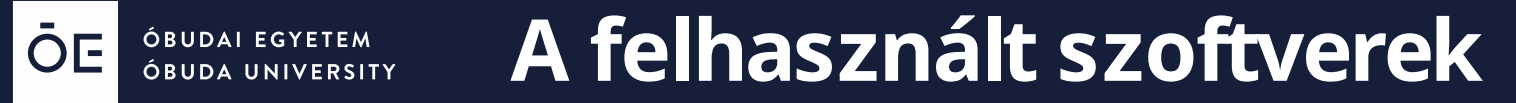

#### Octave Cuantum GIS GDAL

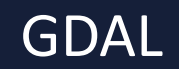

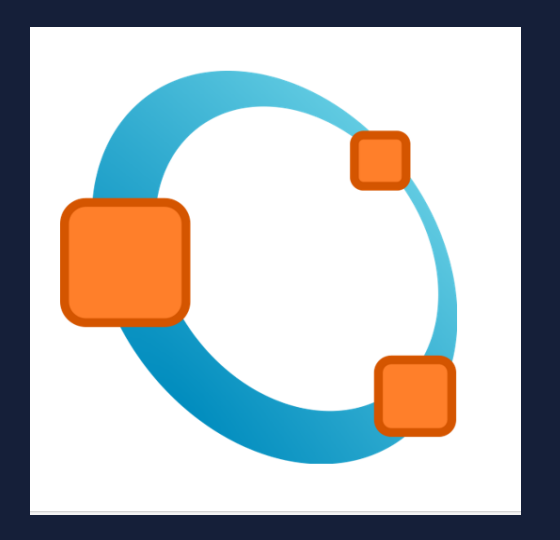

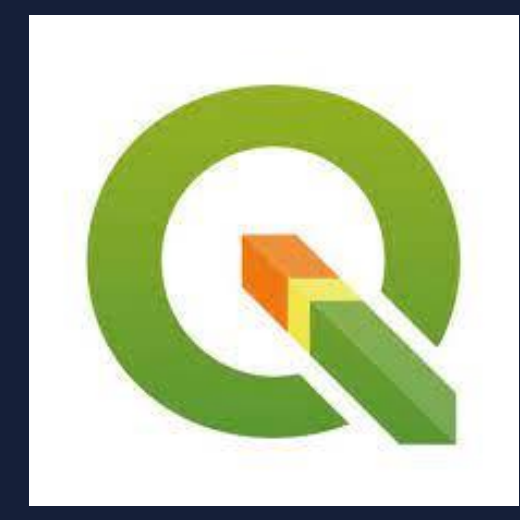

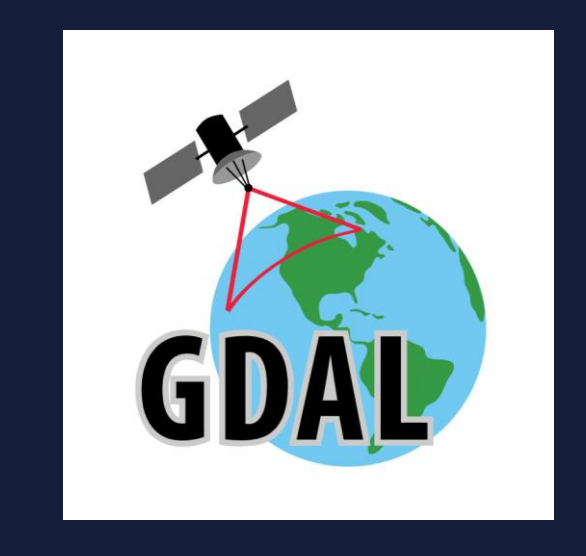

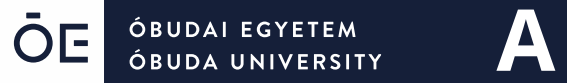

#### **A felhasznált adatok**

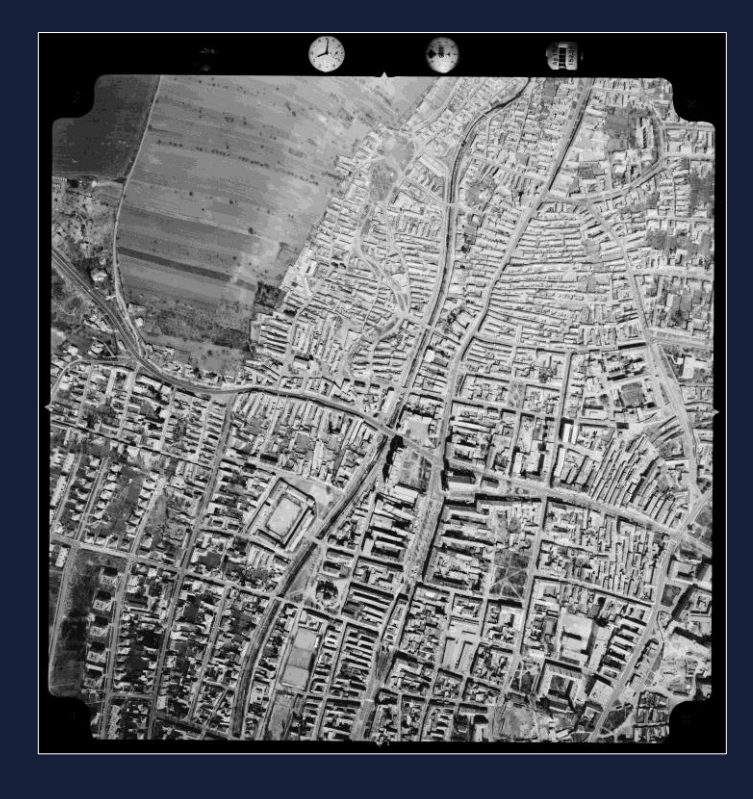

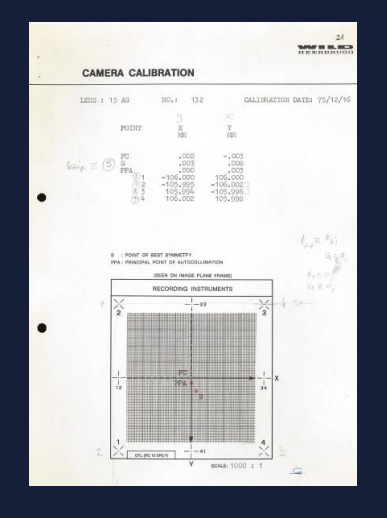

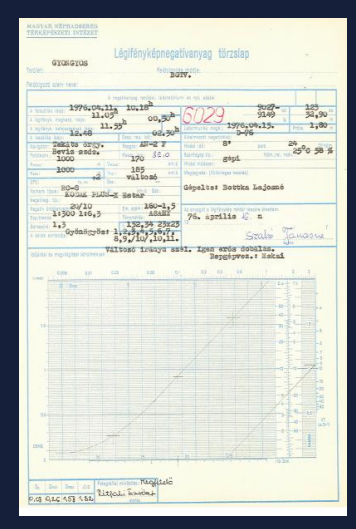

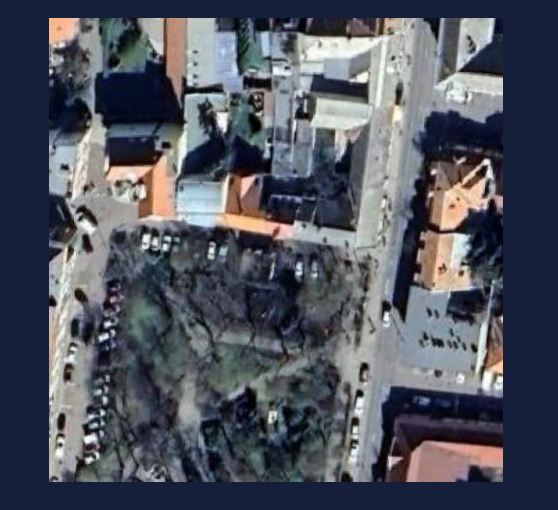

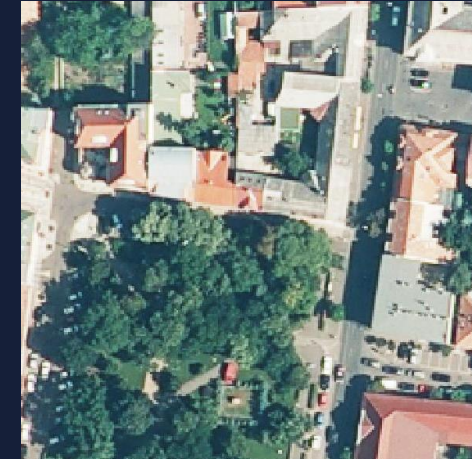

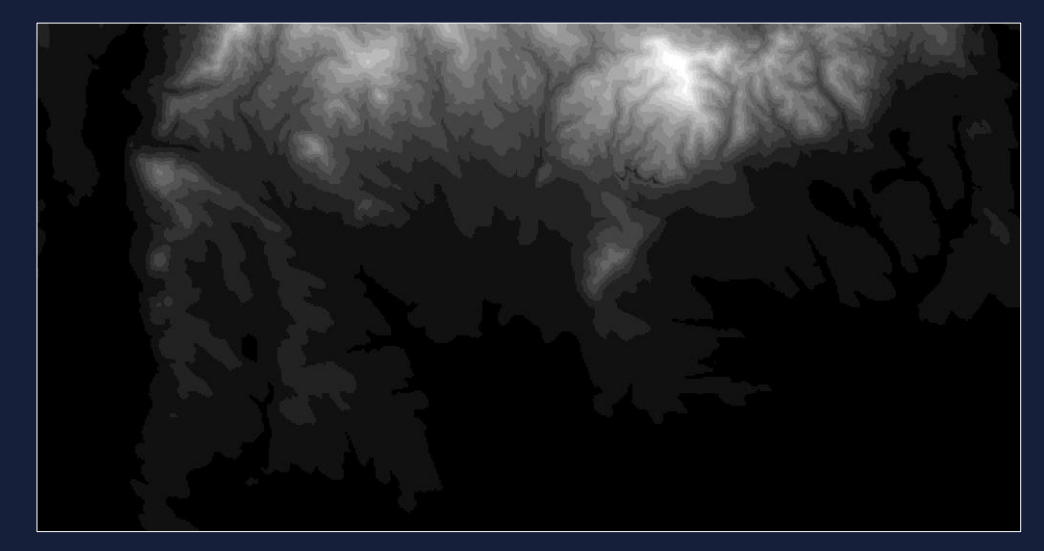

## **Illesztőpontok**

- 21 darab
- Terepi koordináták levétele az alaptérképekről
- Magasságérték hozzárendelése QGIS-ben
- Koordináták mentése egy pontfájlba

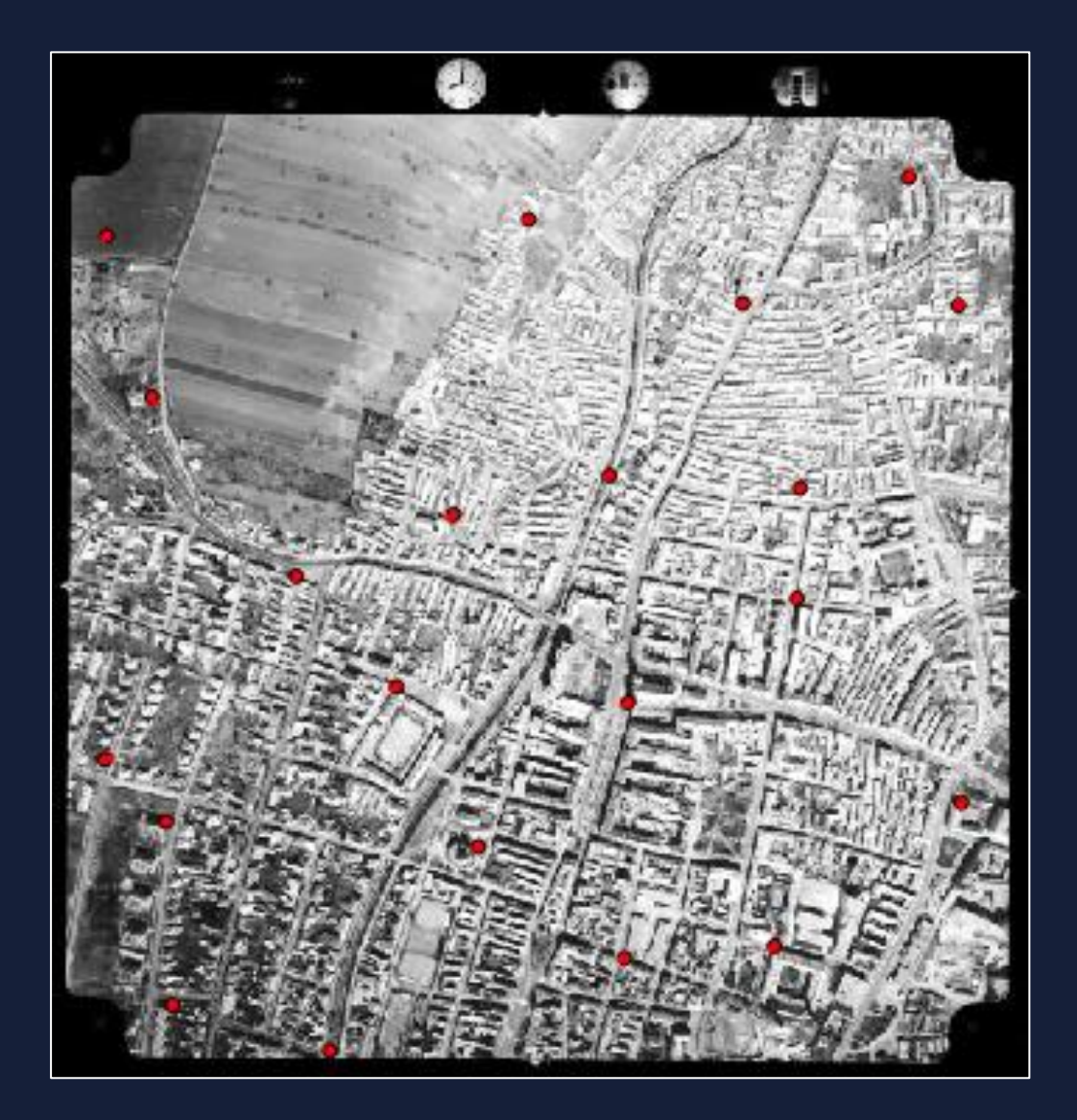

ŌE ÓBUDAI EGYETEM<br>ÓBUDA UNIVERSITY **Külső és belső tájékozás**

$$
\xi = a_{10} + a_{11}u + a_{12}v
$$

 $\overline{\eta} = \overline{a_{20} + a_{21}u + a_{22}v}$ 

$$
\xi = -c_k \frac{r_{11}(X - X_0) + r_{21}(Y - Y_0) + r_{31}(Z - Z_0)}{r_{13}(X - X_0) + r_{23}(Y - Y_0) + r_{33}(Z - Z_0)} + \xi_0
$$
  

$$
\eta = -c_k \frac{r_{12}(X - X_0) + r_{22}(Y - Y_0) + r_{32}(Z - Z_0)}{r_{13}(X - X_0) + r_{23}(Y - Y_0) + r_{33}(Z - Z_0)} + \eta_0
$$

## **Az RPC-szabvány**

(rational polinomial coefficient) polinomhányados függvényt használó kameramodell

Együtthatók:

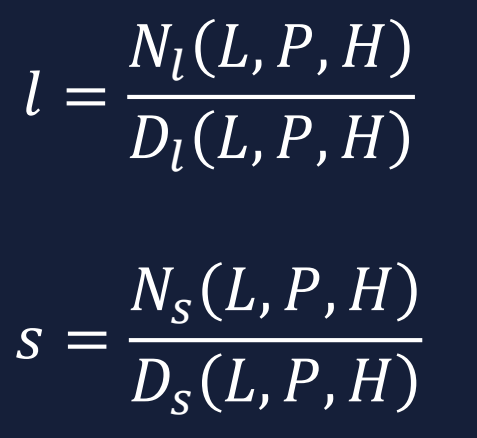

 ∙ ∙ ∙ ∙ ∙ ∙ ∙ ∙ ∙ ∙ ∙ ∙ ∙ ∙ ∙ ∙ ∙ ∙ ∙ ∙ ∙ ∙ ∙ ∙ ∙ ∙ ∙ ∙ ∙ ∙ 

## **Az RPC-szabvány**

(rational polinomial coefficient) polinomhányados függvényt használó kameramodell

Együtthatók:

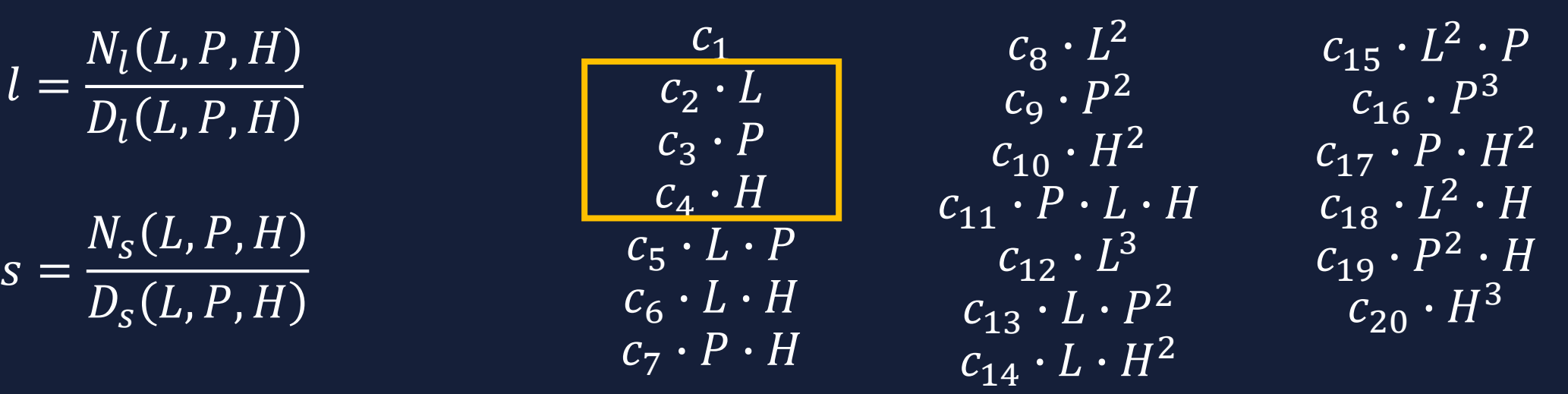

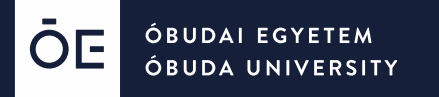

**Paraméterek behelyettesítése az RPC-modellbe**

$$
s = a_1 \xi + a_2 \eta
$$

 $l = b_1 \xi + b_2 \eta$ 

#### **Paraméterek behelyettesítése az RPC-modellbe**

$$
s = a_1 \left( \xi_0 - c_k \cdot \frac{R_{11}(X - X_0) + R_{12}(Y - Y_0) + R_{13}(Z - Z_0)}{R_{31}(X - X_0) + R_{32}(Y - Y_0) + R_{33}(Z - Z_0)} \right) + a_2 \left( \eta_0 - c_k \frac{R_{21}(X - X_0) + R_{22}(Y - Y_0) + R_{23}(Z - Z_0)}{R_{31}(X - X_0) + R_{32}(Y - Y_0) + R_{33}(Z - Z_0)} \right)
$$
  

$$
l = b_1 \left( \xi_0 - c_k \cdot \frac{R_{11}(X - X_0) + R_{12}(Y - Y_0) + R_{13}(Z - Z_0)}{R_{31}(X - X_0) + R_{32}(Z - Z_0)} \right) + b_2 \left( \eta_0 - c_k \frac{R_{21}(X - X_0) + R_{22}(Y - Y_0) + R_{23}(Z - Z_0)}{R_{31}(X - X_0) + R_{32}(Y - Y_0) + R_{33}(Z - Z_0)} \right)
$$

#### **Lokális transzformáció vetületi- és ellipszoidi koordináták közt**

$$
X - X_0 = \frac{\partial X}{\partial \varphi} \cdot (\varphi - \varphi_0) + \frac{\partial X}{\partial \lambda} \cdot (\lambda - \lambda_0)
$$

$$
Y - Y_0 = \frac{\partial Y}{\partial \varphi} \cdot (\varphi - \varphi_0) + \frac{\partial Y}{\partial \lambda} \cdot (\lambda - \lambda_0)
$$

ŌE

ÓBUDAI EGYETEM ÓBUDA UNIVERSITY

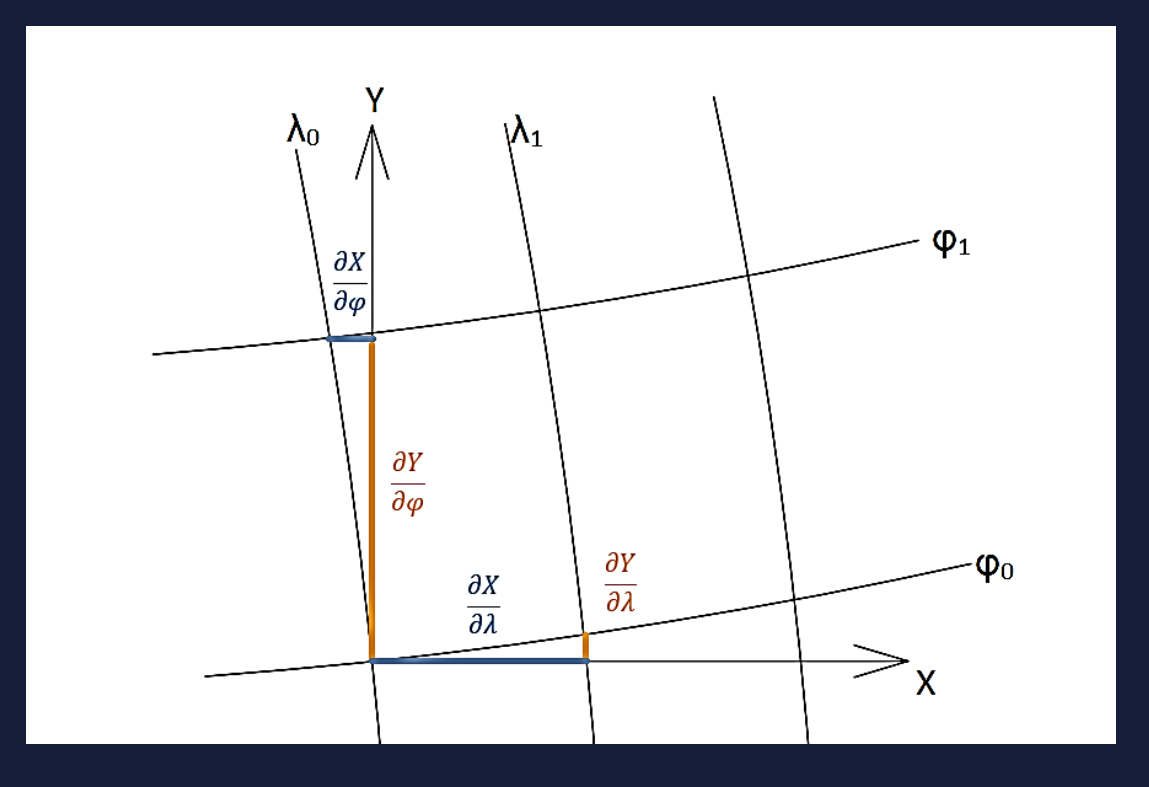

#### **Paraméterek behelyettesítése az RPC-modellbe**

$$
X - X_0 = \frac{\partial X}{\partial \varphi} \cdot (\varphi - \varphi_0) + \frac{\partial X}{\partial \lambda} \cdot (\lambda - \lambda_0) \qquad \qquad Y - Y_0 = \frac{\partial Y}{\partial \varphi} \cdot (\varphi - \varphi_0) + \frac{\partial Y}{\partial \lambda} \cdot (\lambda - \lambda_0)
$$
\n
$$
S = a_0 + a_1 \left( \xi_0 - c_k \cdot \frac{R_{11}(X - X_0) + R_{12}(Y - Y_0) + R_{13}(Z - Z_0)}{R_{31}(X - X_0) + R_{32}(Y - Y_0) + R_{33}(Z - Z_0)} \right) + a_2 \left( \eta_0 - c_k \frac{R_{21}(X - X_0) + R_{22}(Y - Y_0) + R_{23}(Z - Z_0)}{R_{31}(X - X_0) + R_{32}(Y - Y_0) + R_{33}(Z - Z_0)} \right)
$$

$$
I = b_0 + b_1 \left( \xi_0 - c_k \cdot \frac{R_{11}(X - X_0) + R_{12}(Y - Y_0) + R_{13}(Z - Z_0)}{R_{31}(X - X_0) + R_{32}(Y - Y_0) + R_{33}(Z - Z_0)} \right) + b_2 \left( \eta_0 - c_k \frac{R_{21}(X - X_0) + R_{22}(Y - Y_0) + R_{23}(Z - Z_0)}{R_{31}(X - X_0) + R_{32}(Y - Y_0) + R_{33}(Z - Z_0)} \right)
$$

#### **RPC-paraméterek beírása a VRT-fájlba** ÓBUDAI EGYETEM ÓBUDA UNIVERSITY

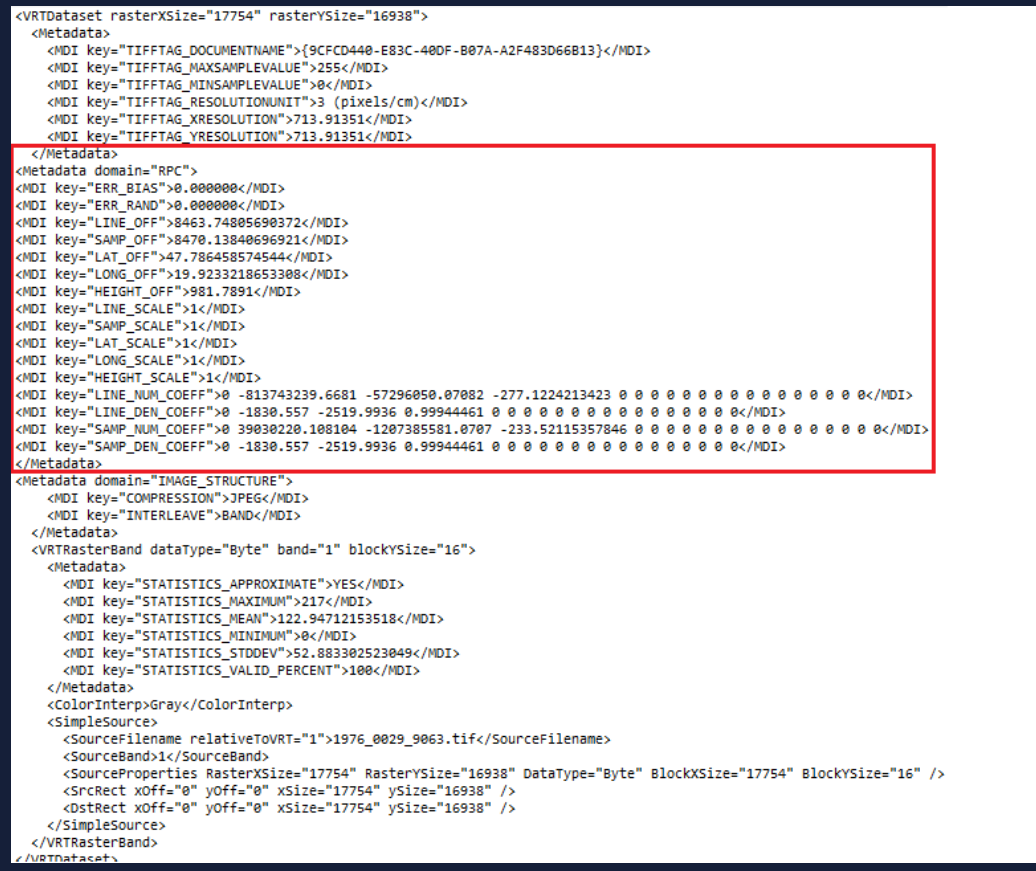

ŌE

- vrt-fájl létrehozása
- Eltolási tényezők
- Skálatényezők: mindegyik 1
- Együtthatók

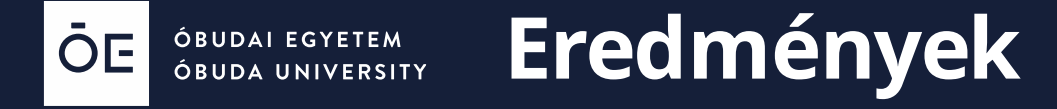

• Középhibák: műholdkép használatával: ±3.83 m ortofotó használatával: ±2.78 m

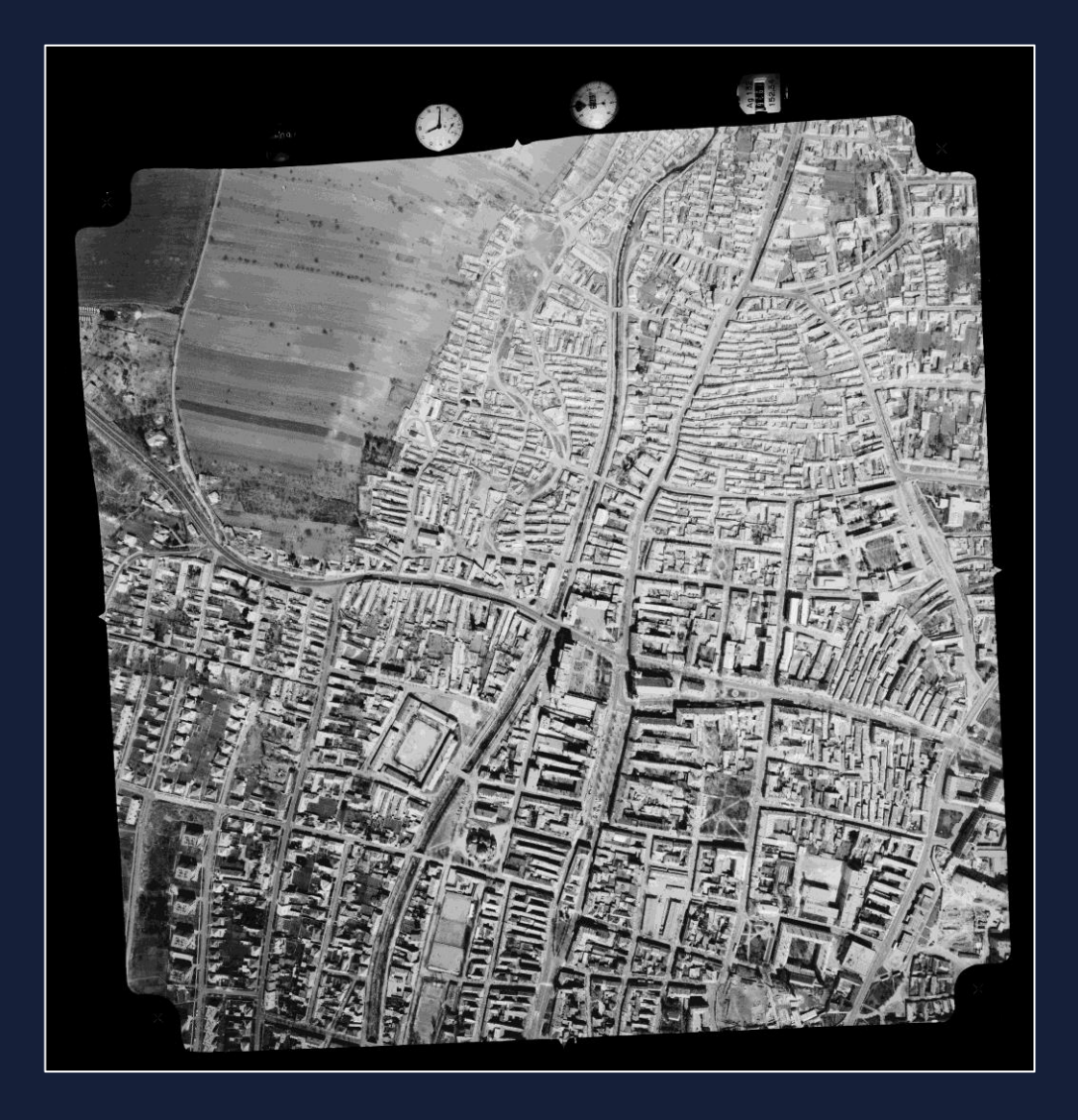

- Trendszerű hibák
- Lehetséges oka:
	- az alaptérkép pontatlan georeferálása(más domborzatmodell)
	- Vetületi átváltások

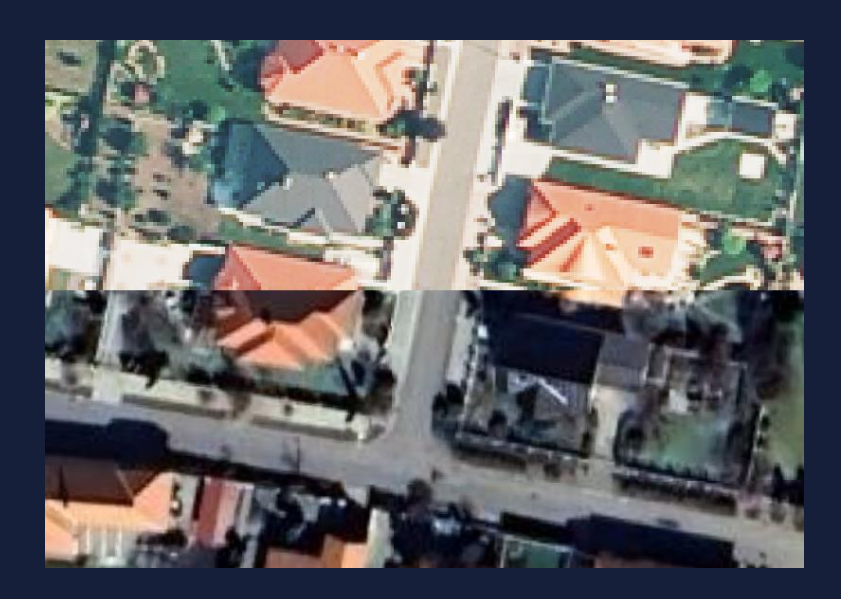

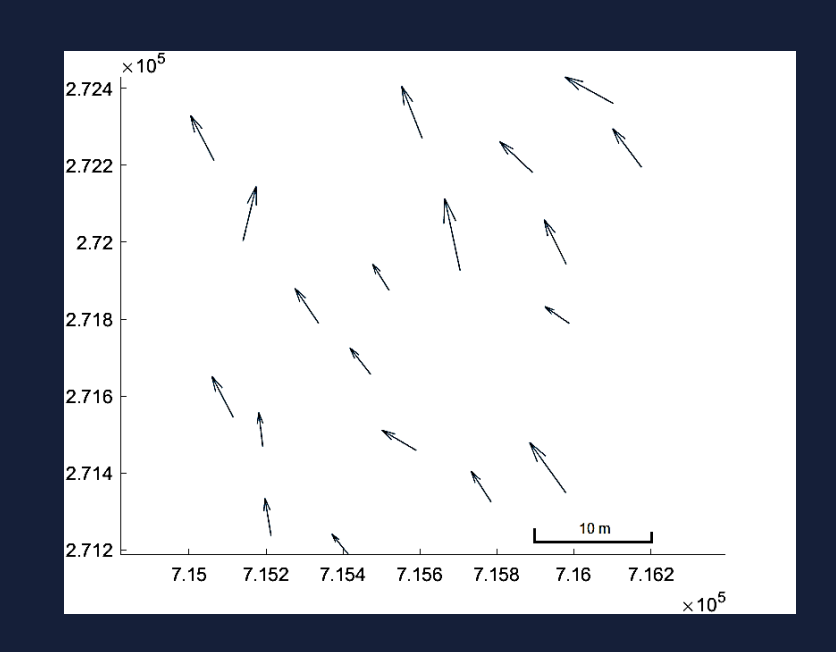

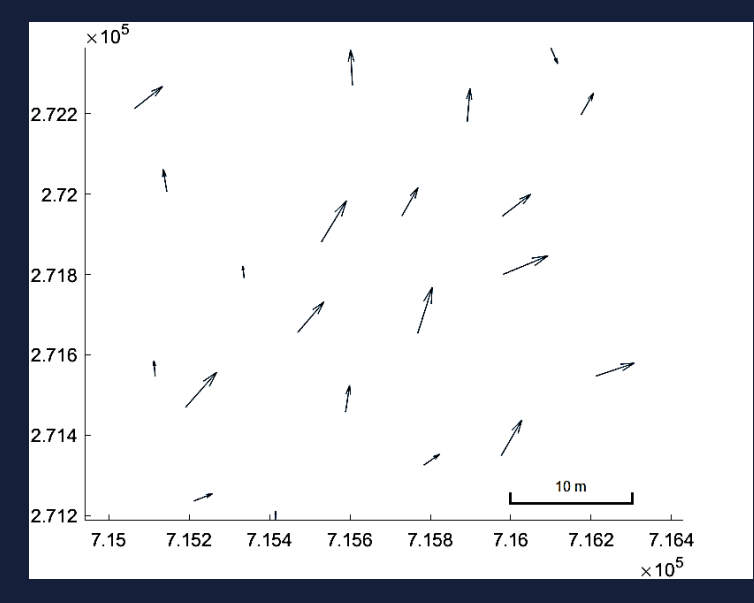

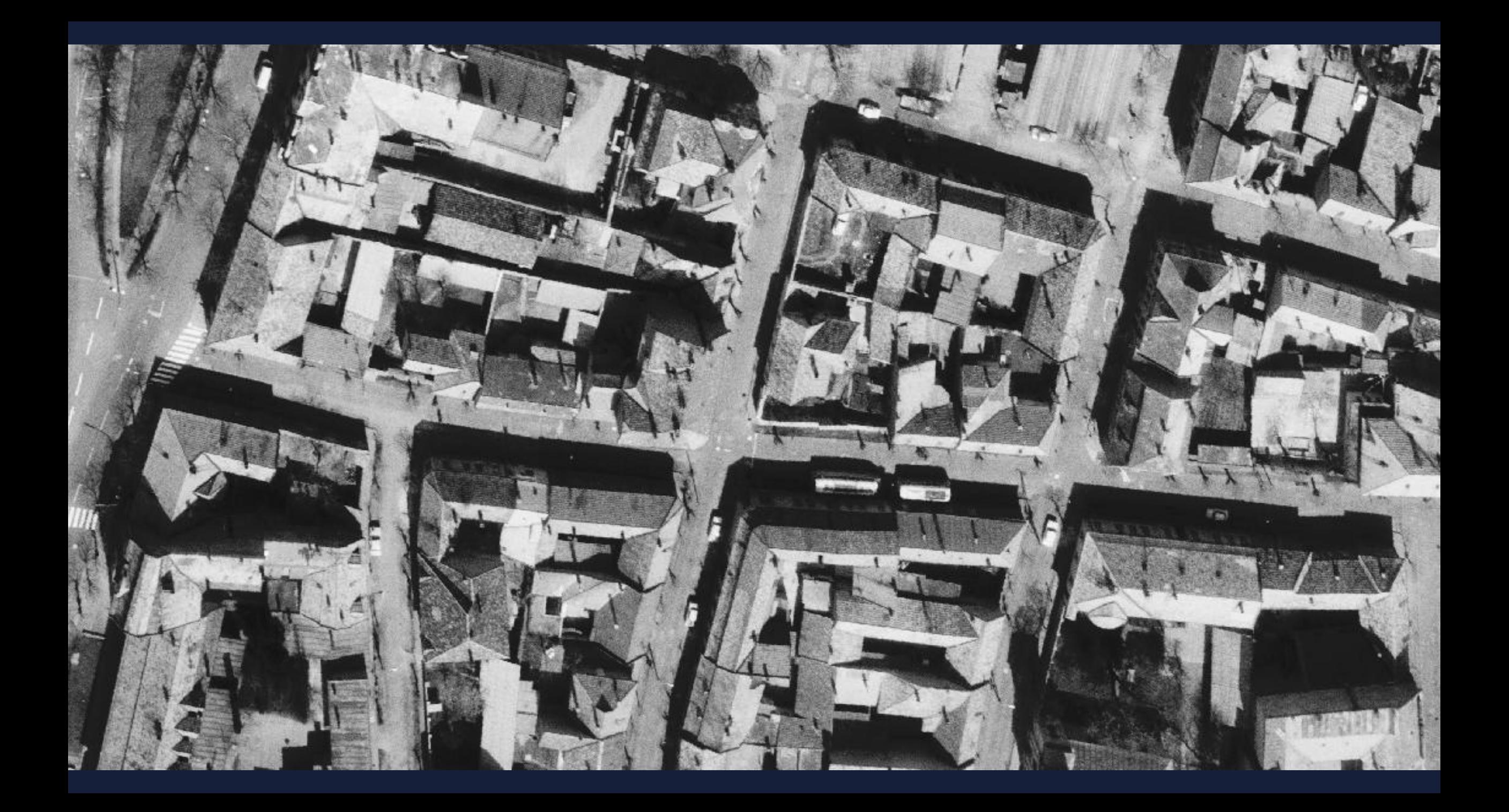

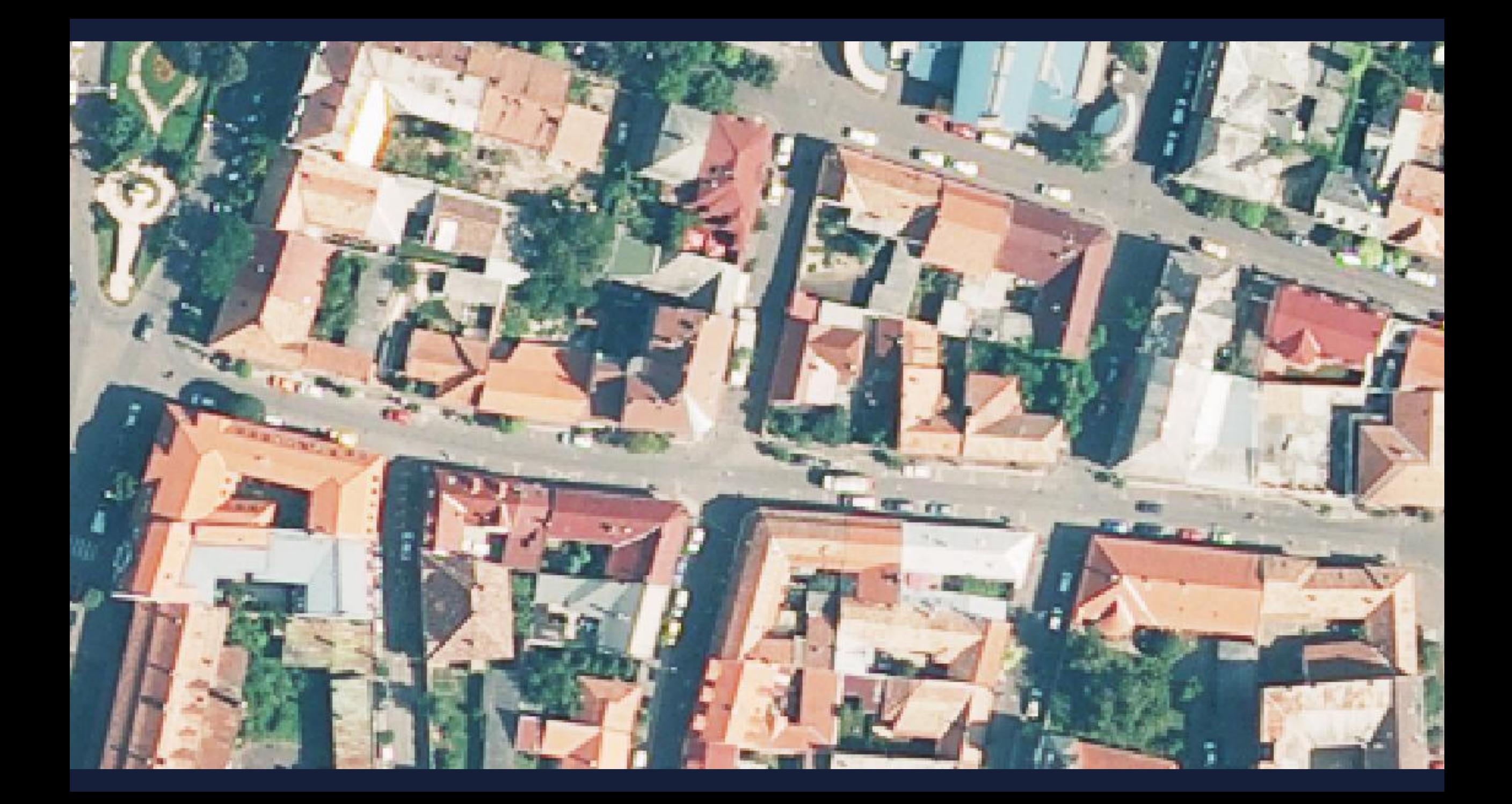

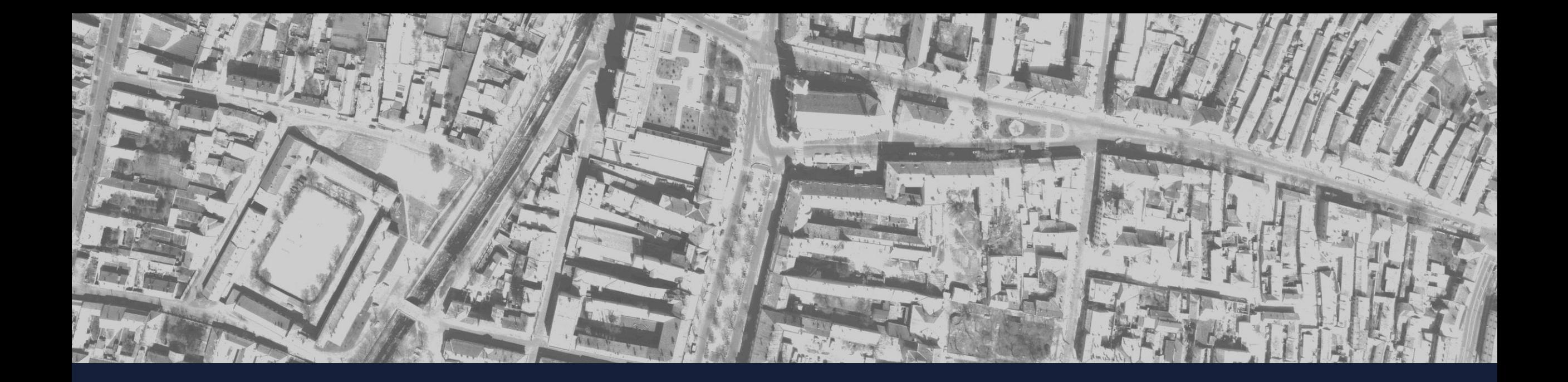

#### **Köszönöm megtisztelő figyelmüket!**

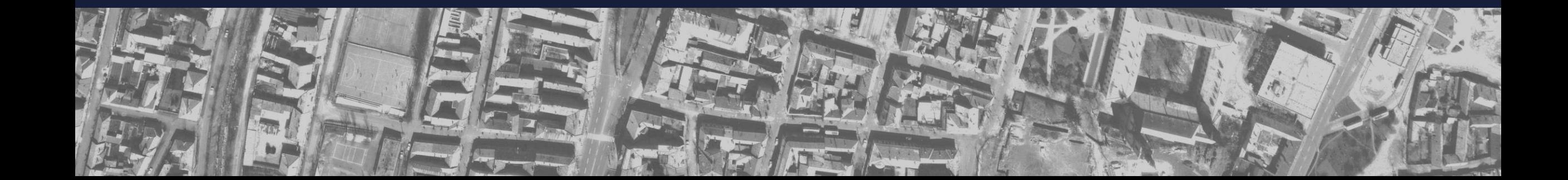